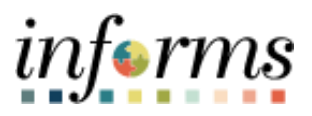

# **Miami-Dade County**

Switching 80/96 Work Schedule Job Aid

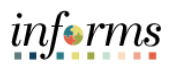

# **TABLE OF CONTENTS**

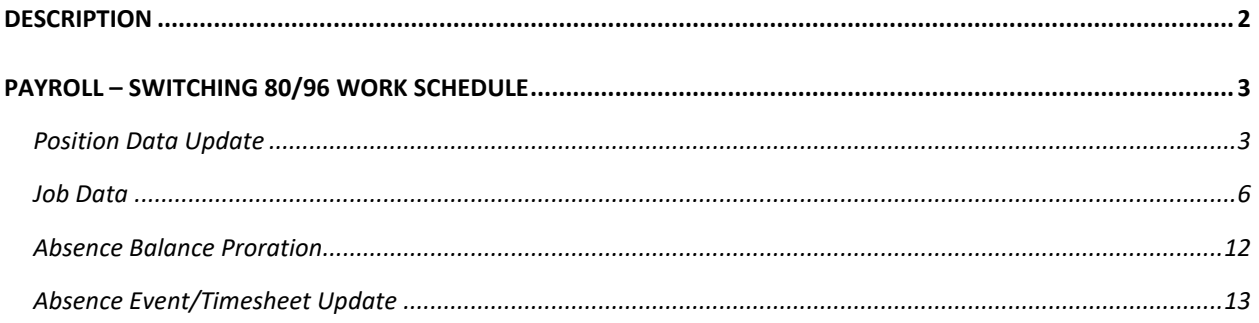

### <span id="page-1-0"></span>**DESCRIPTION**

This job aid is for Central HR.

The purpose of this job aid is to help Central HR perform the steps necessary to change employee's schedule from an 80-hour schedule to a 96-hour schedule and vice versa.

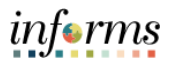

# <span id="page-2-0"></span>**SWITCHING 80/96 WORK SCHEDULE**

## <span id="page-2-1"></span>**Position Data Update**

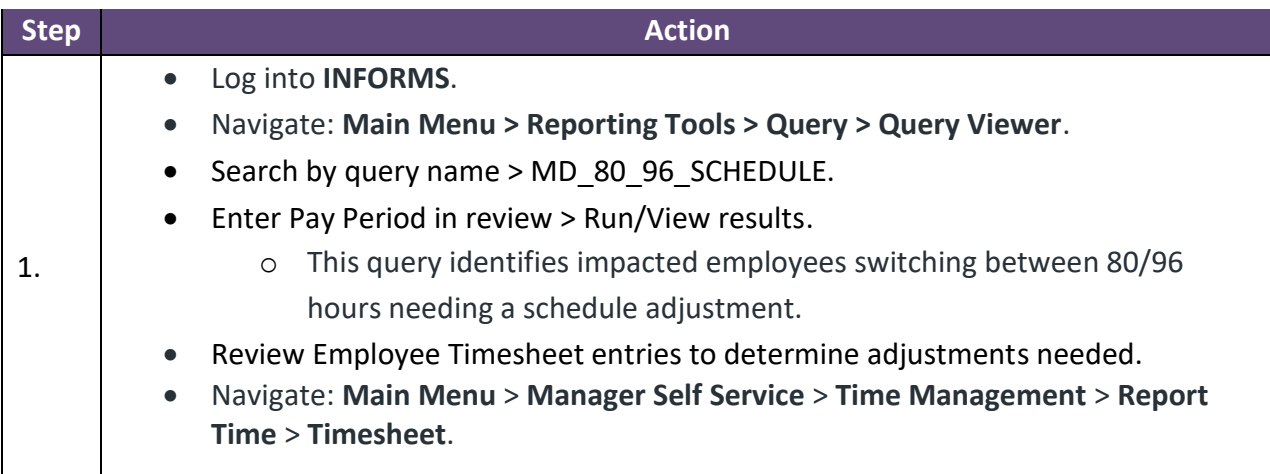

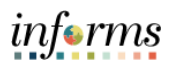

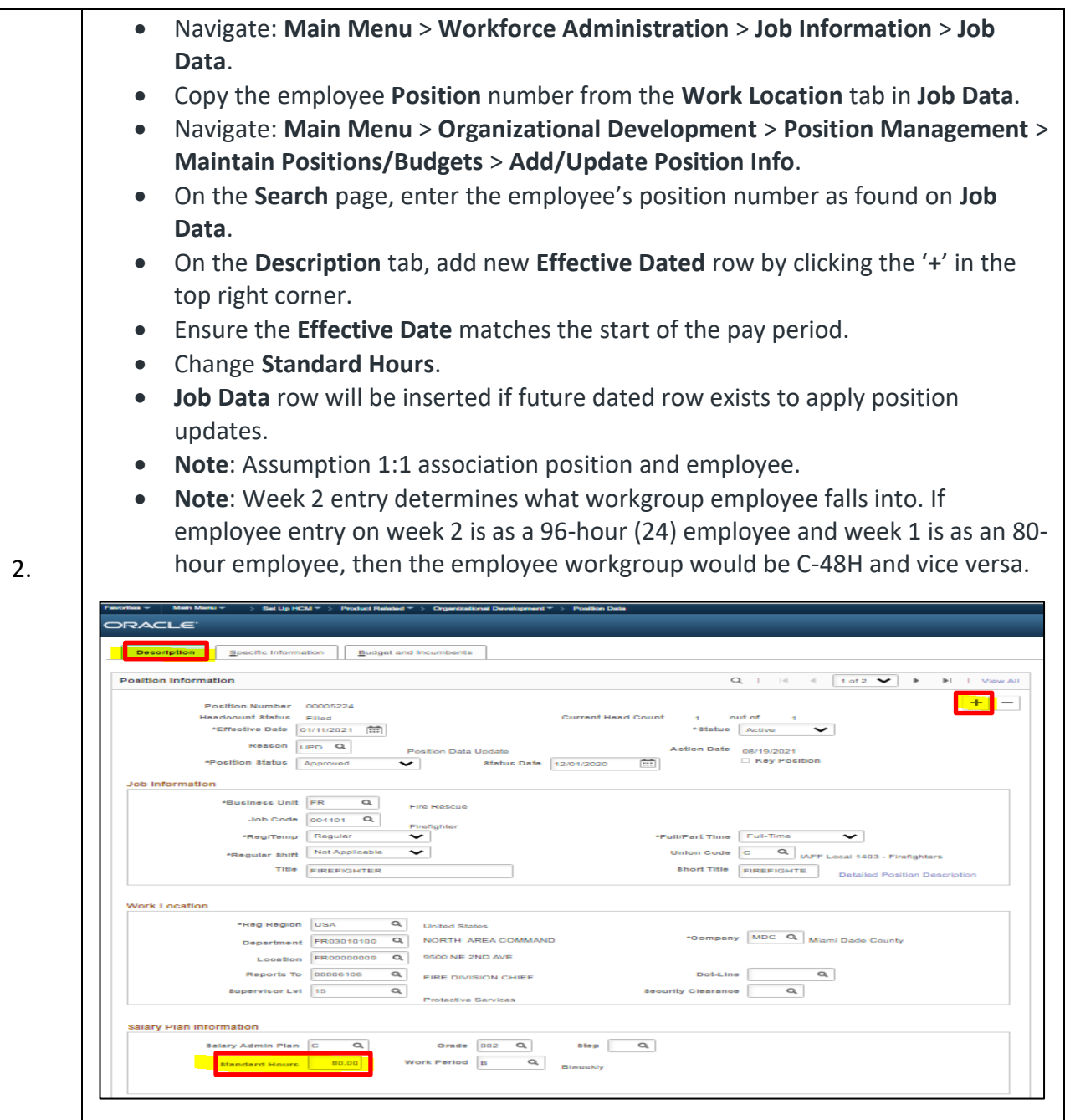

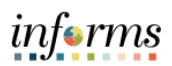

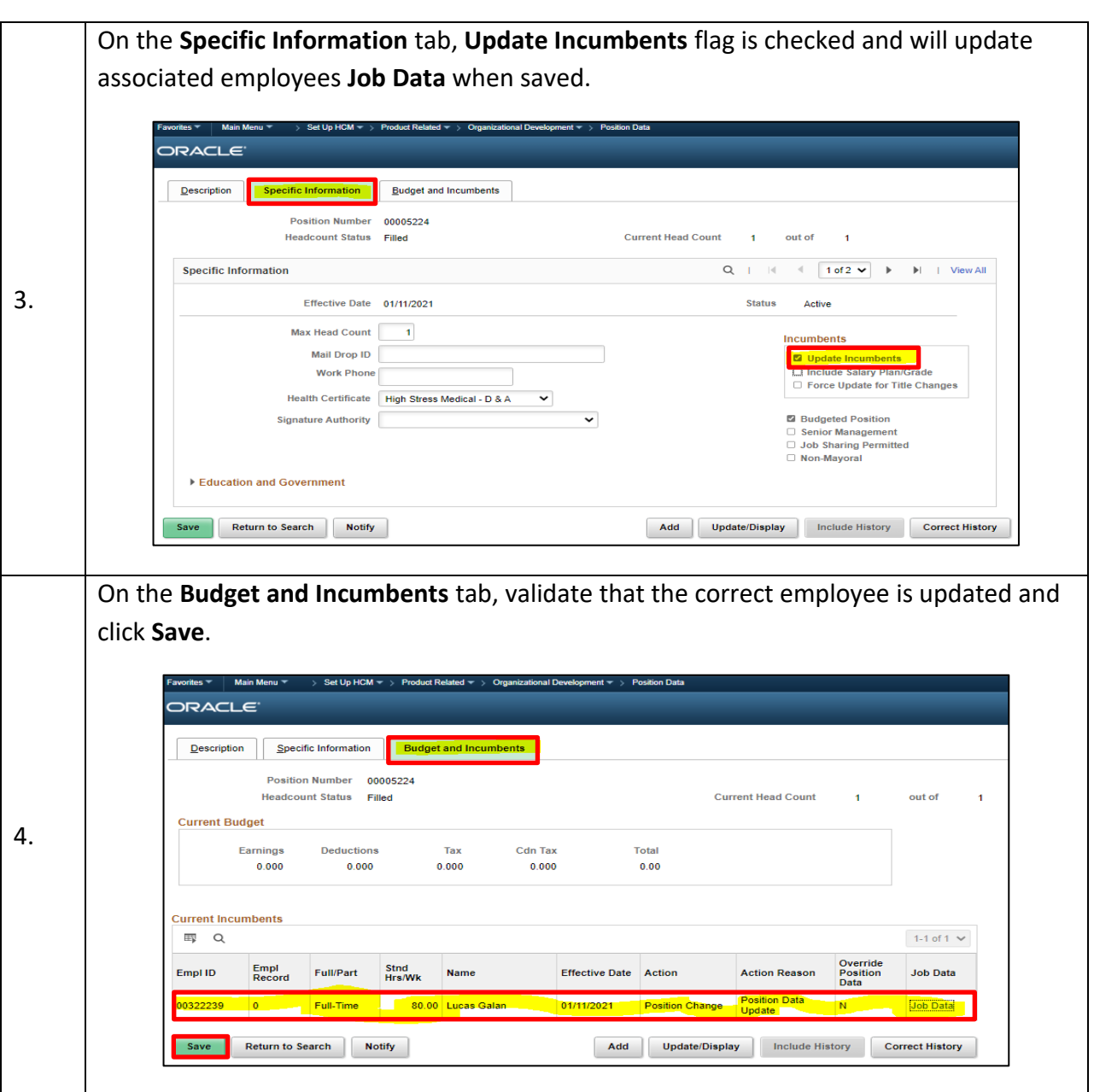

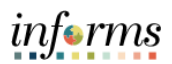

#### **Job Data**

<span id="page-5-0"></span>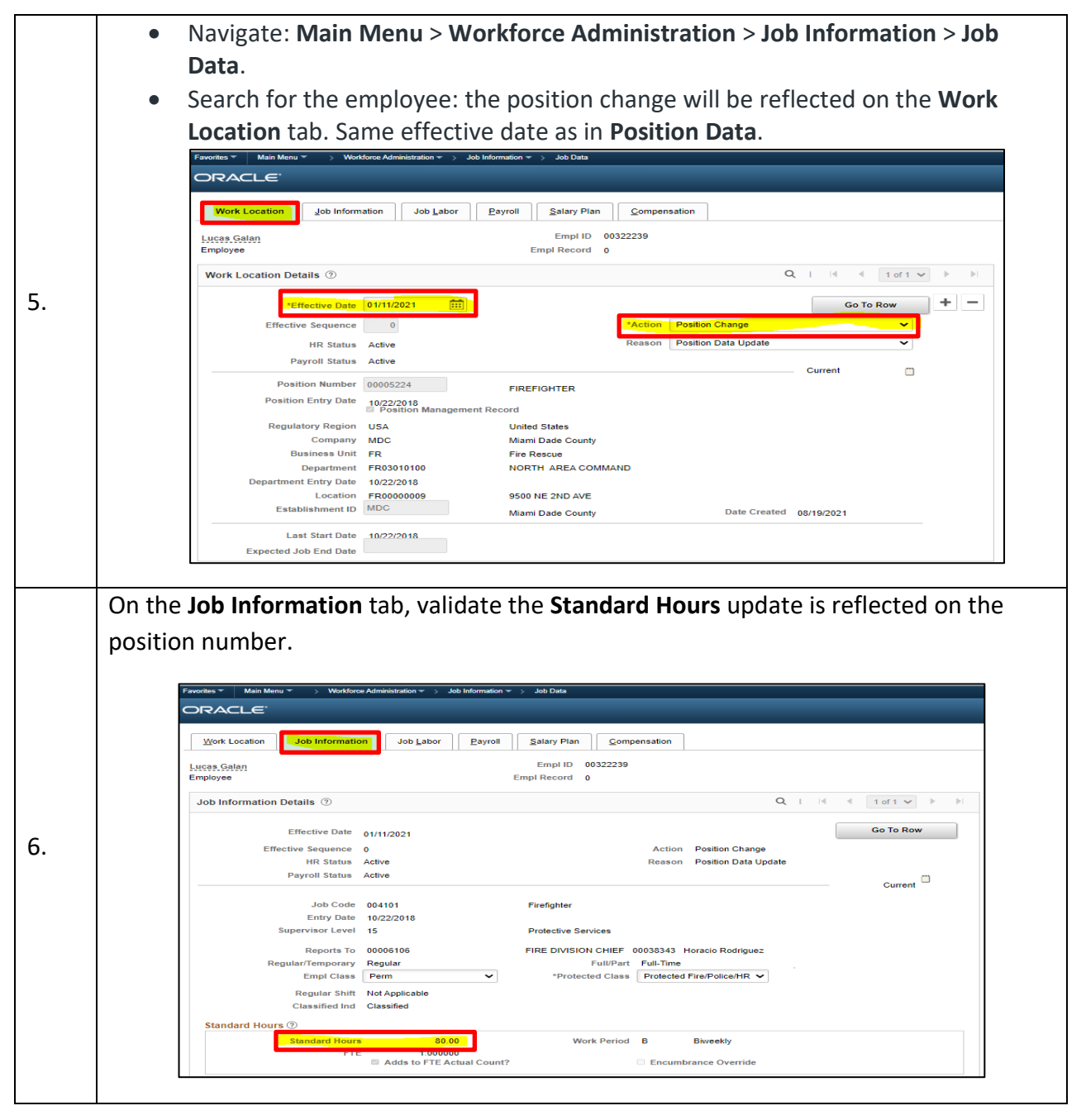

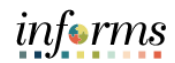

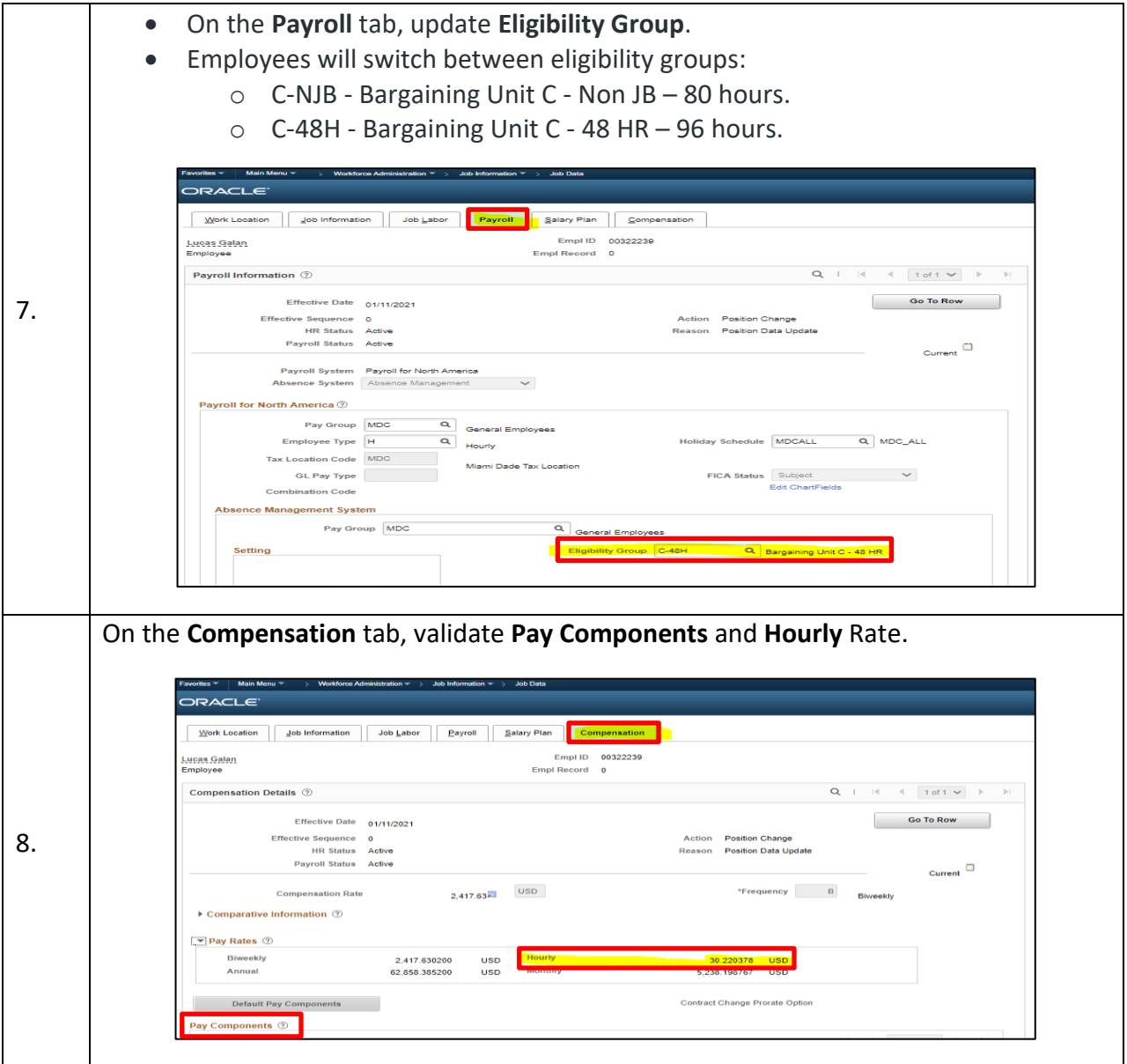

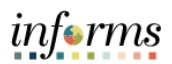

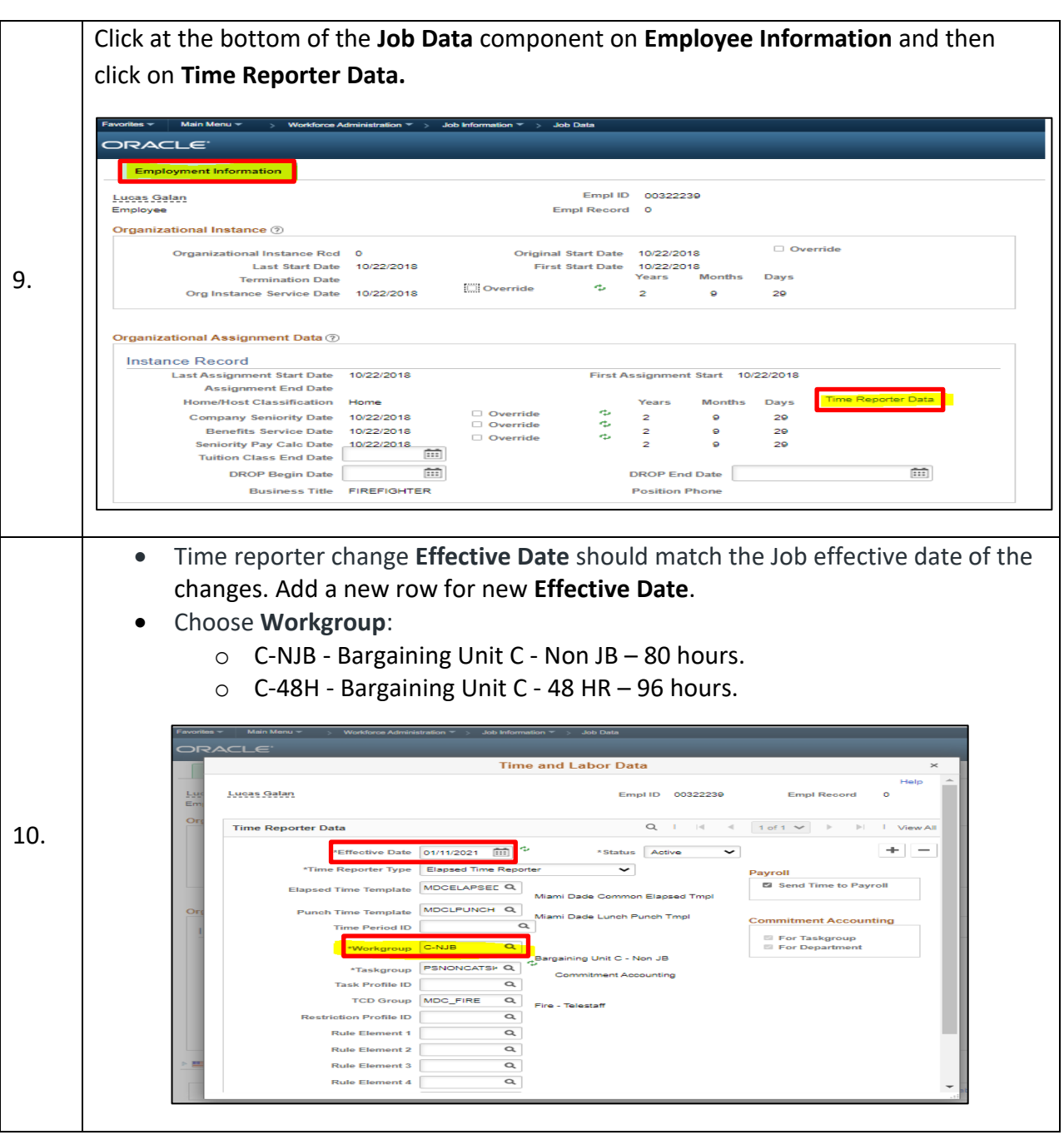

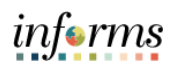

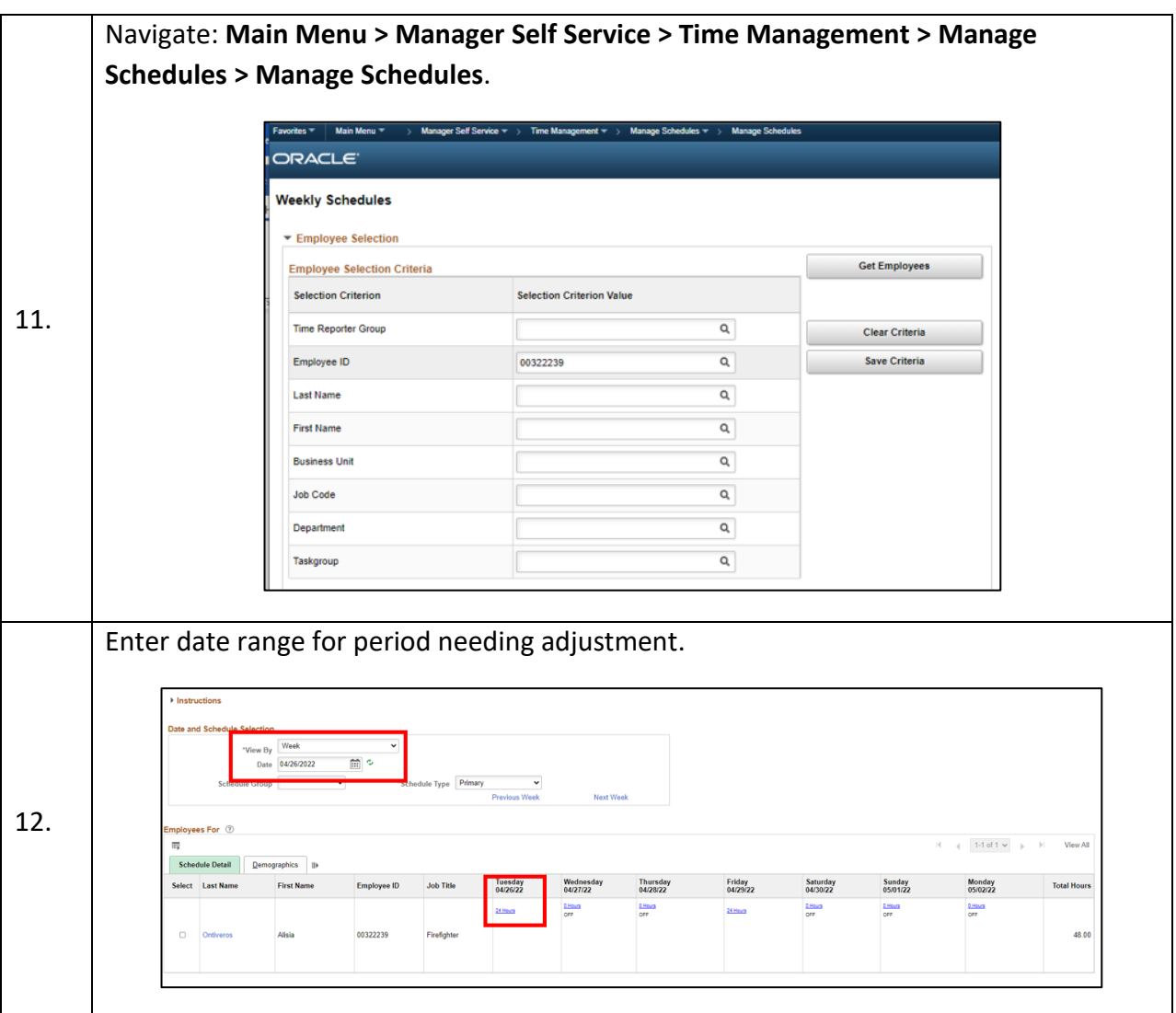

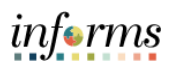

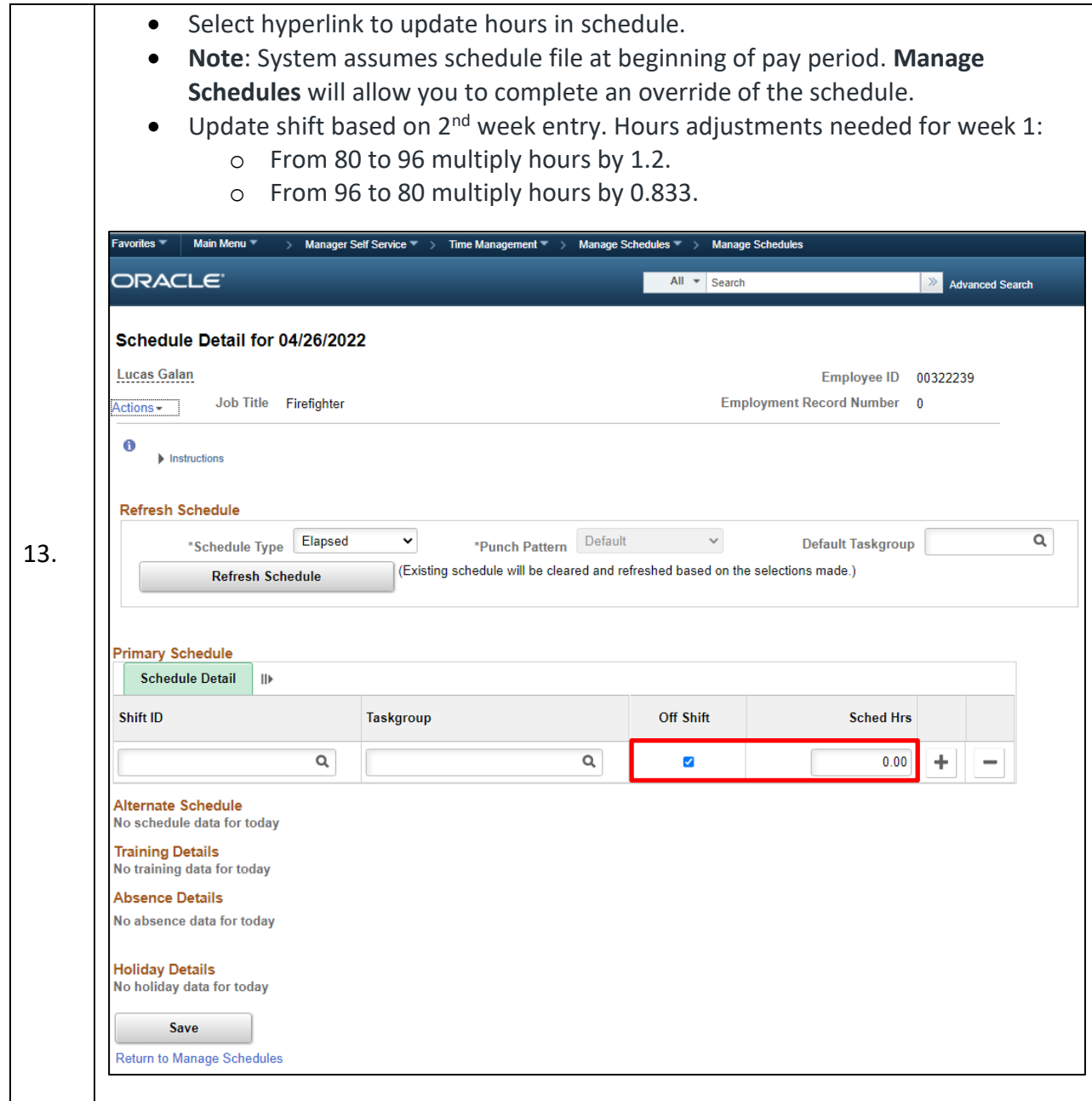

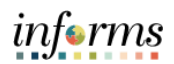

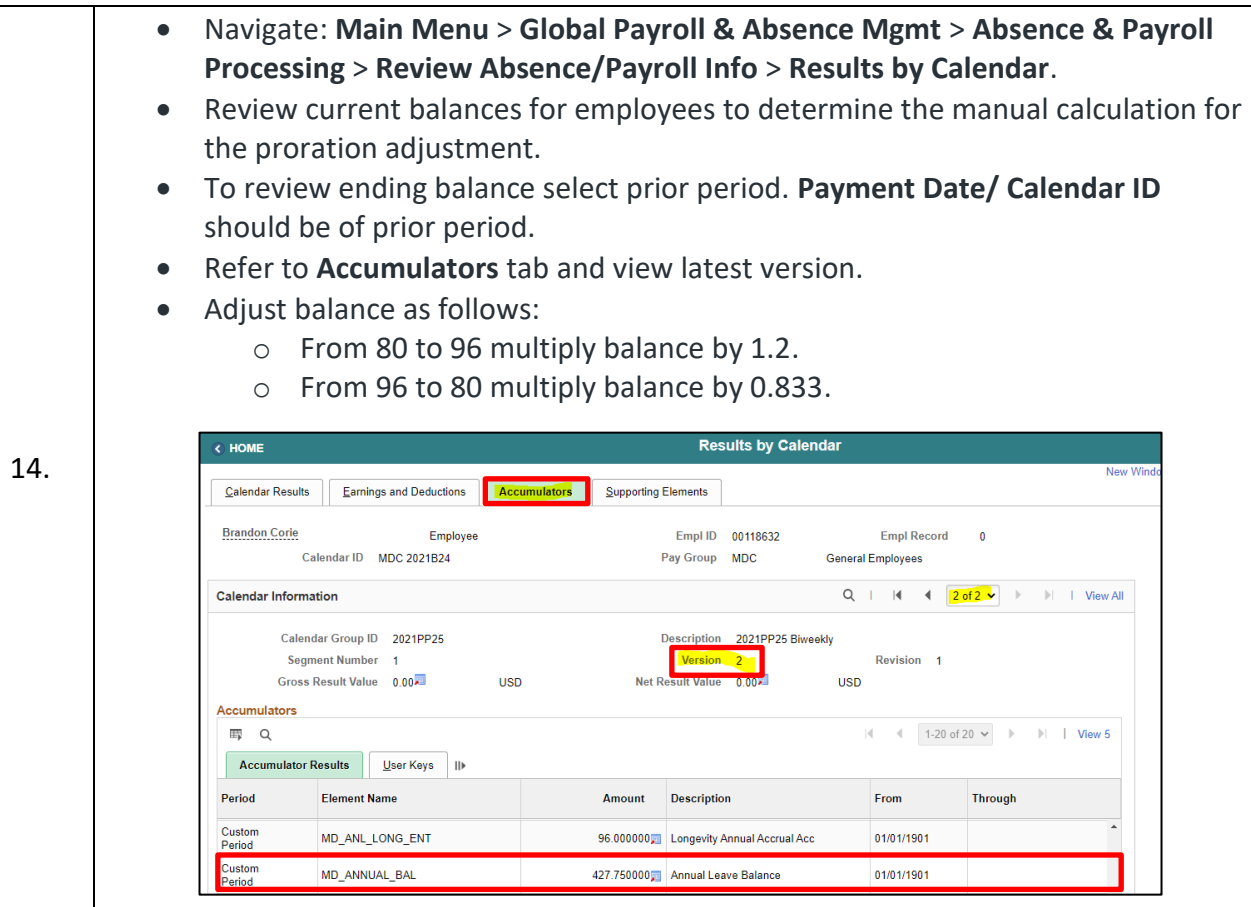

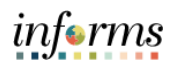

## <span id="page-11-0"></span>**Absence Balance Proration**

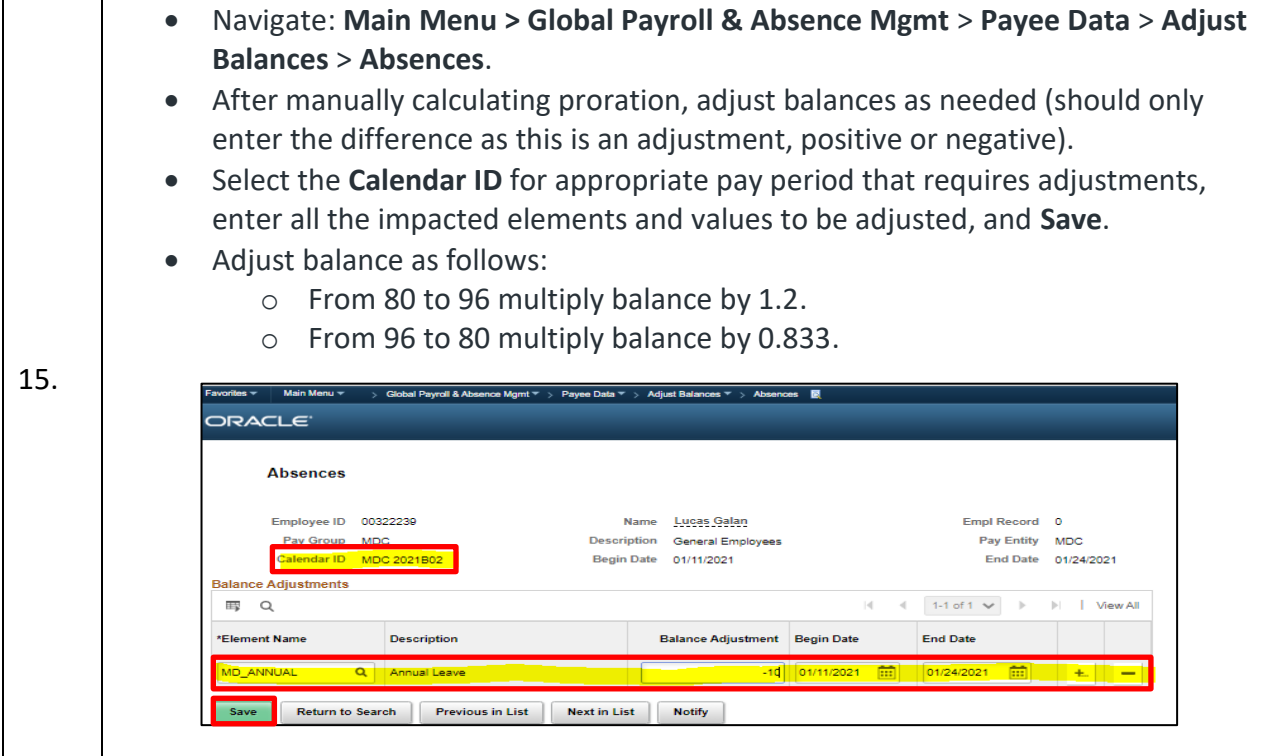

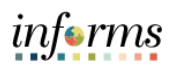

#### **Absence Event/Timesheet Update**

<span id="page-12-0"></span>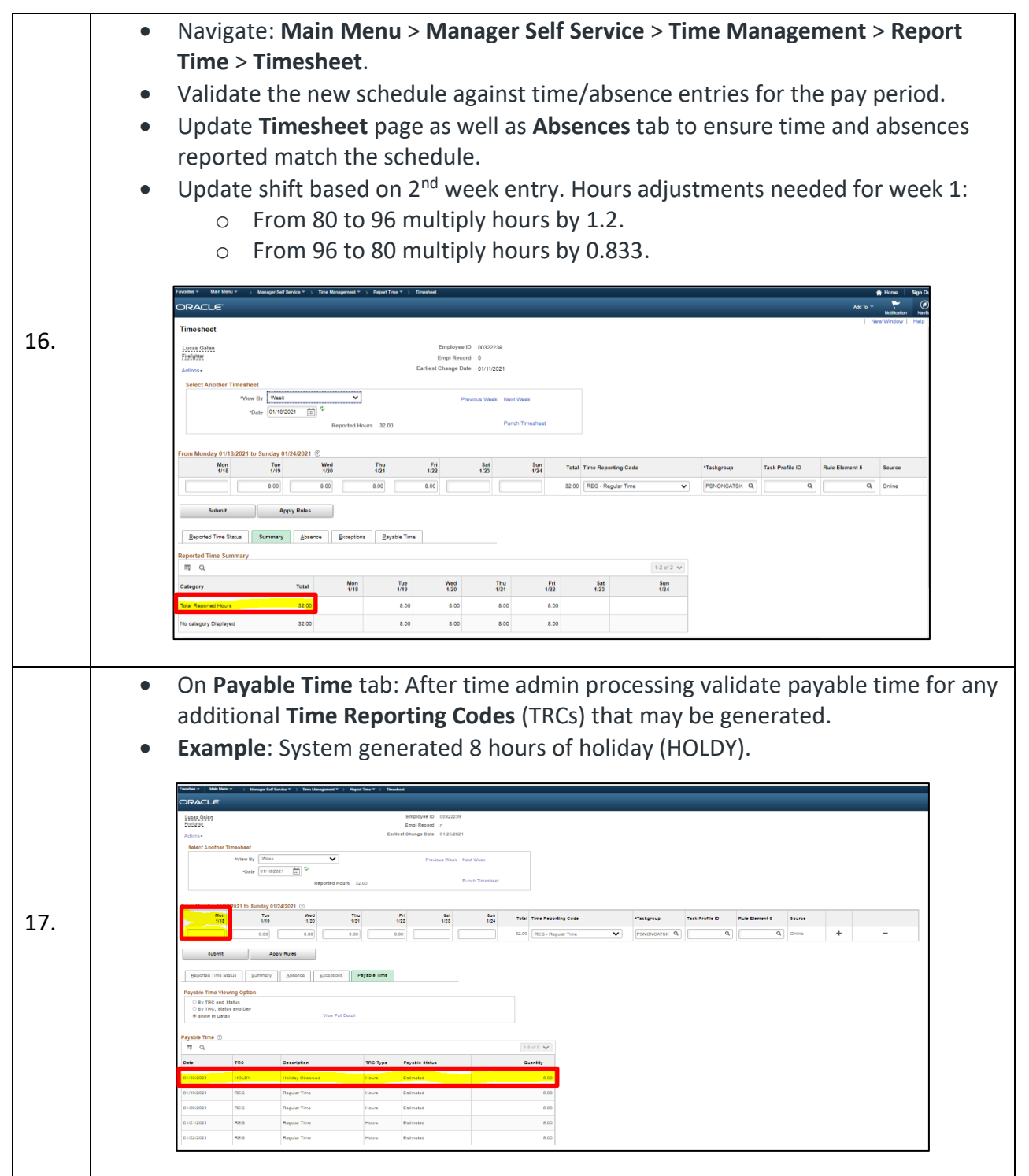

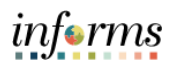

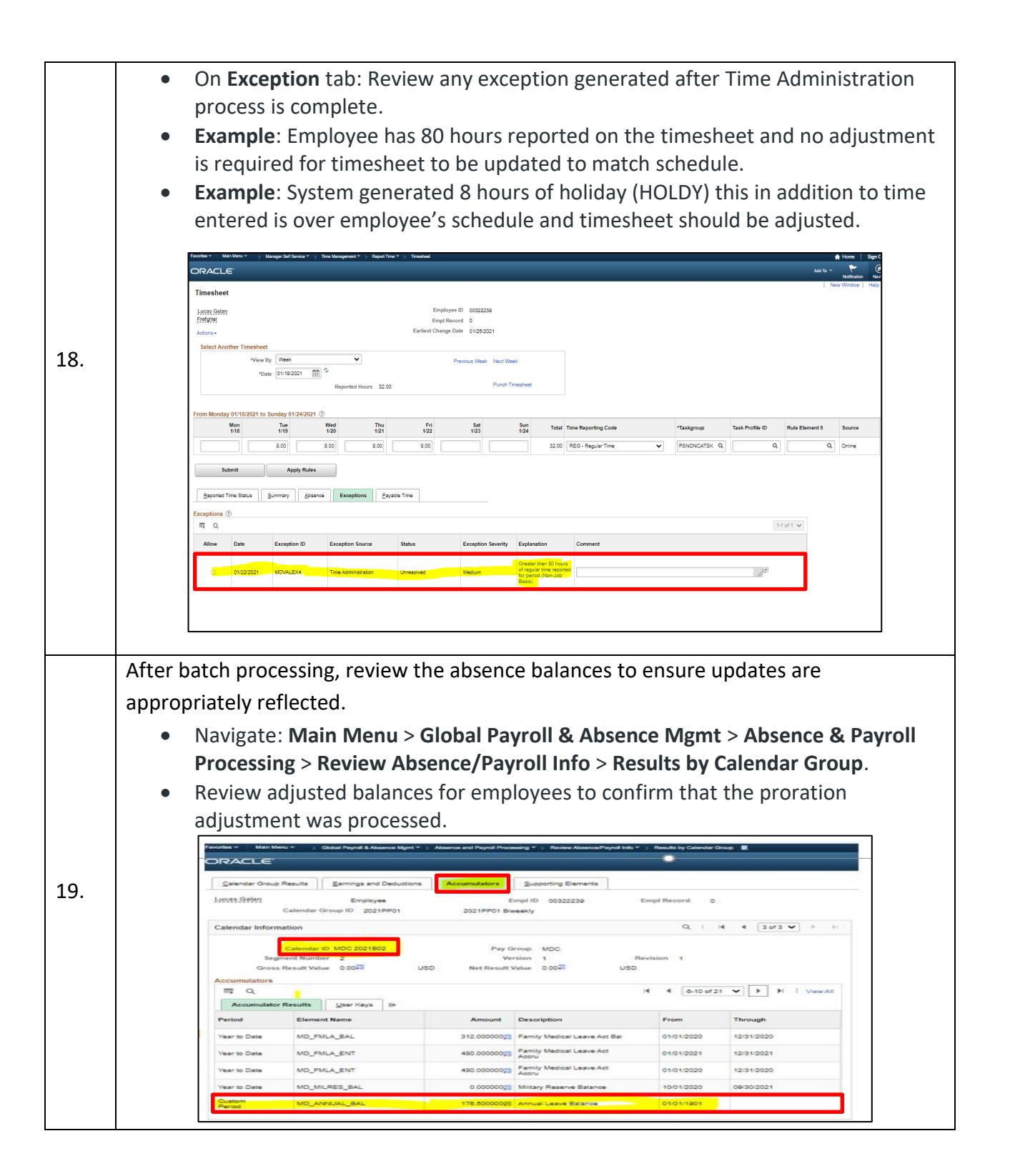